## **ADEM - communication**

- from last time (I2C)
- RS485 multidrop "RS232/Serial")
- Protocols
- Dynamixel
- COBS
- state machines

# **I2C - slave - 1**

- Master slave(s)
- Slave configure
	- $\cdot$  ID
	- call back function for receive request from master: receiveEvent
	- call back functin for transmit request from master: requestEvent

```
1
 2 #include <Wire.h>
 3
 4 #define MYADDRESS 0x8
 5 \square \text{void setup() }// pinMode(13,0UTPUT);
 6
 7
    Wire.begin(MYADDRESS);
                             \frac{1}{2} join i2c bus with address #8
    Wire.onReceive(receiveEvent); // register event
 8
 9
     Wire.onRequest(requestEvent); // register event
     //Serial.begin(9600); // start serial for output
10
11
   \mathbb{R}12
13
   unsigned char incoming[20]; // incomming buffer .- for rx from master
14
```
## **slave - loop - just passiv until master knocks at door**

- Just do nothing except waiting
- All functionallity is in call back functions

```
-\quad\cdot15
16
17 \squarevoid loop() {
18
19 }
20
21
```
## **slace callback - request from master to send back data**

• I hope Master will read 3 bytes :-)

```
62
63<sub>E</sub>void requestEvent() {
      Wire.write("abc");
64
65 }
66
```
### **slave callback - request from master to receive data**

- dont know how much is comming
- So we will count received data
- "I hope maaster will not send 1000000 bytes" :-)
- missing saving total count

```
13 unsigned char incoming[20]; // incomming buffer .- for rx from master
14
```

```
52 // NB remeber you will not see the address - you will only get data part
53
54<sup>D</sup>void receiveEvent(int howMany) {
55
     int i = 0;
56日
    while (0 < Wire available()) {
57
       incoming[i++] = Wire.read();
58
     \}59
     handleCall();
60
61 }
\sim
```
# **slave - handling incomming telegram**

• what is the commands from master look like ??

```
22 void handleCall()
23日{
24\text{m} switch (incoming[0]) \overline{K} // command
25
        case 0x00:
26
        break.
27
        case 0x01:
28
          if (13 \gt= incoming[1])
29
            pinMode(incoming[1], OUTPUT);
30
          break:
31
        case 0x02:
32
          if (13 \gt= incoming[1])
33
             pinMode(incoming[1], INPUT PULLUP);
34
          break:
35
        case 0x03:
36
          if (13 \gt= incoming[1])
37
            digitalWrite(incoming[1], HIGH);
38
          break.
39
        case 0x04:
          if (13 \geq i \cdot \text{normal}[1])40
            digitalWrite(incoming[1], LOW);
41
42
          break:
43
        case 0x05:
44
          break.
45
        case 0x06:
46
          break:
      \mathcal{H}47
48
   \mathbb{R}49
```
### **master - setup**

• nobody need to know my ID - Im the master

```
\bot \rightarrow15=void setup() {
     Wire.begin(); // join i2c bus (address optional for master)
16
17
    Serial.begin(9600);
18 }
\frac{19}{22} ...
```
### **master - simple interface:**

• on node 13 command 1 parameter 13

```
20 \frac{1}{1.0}21⊟void i2cSetR(uint8 t addr, uint8 t reg, uint8 t val)
     Wire.beginTransmission(addr);
22
23
     Wire.write((byte)reg);
24 | Wire.write((byte)val);
     Wire.endTransmission();
25
```
L J J 134  $i2cSetR(13, 1, 13);$ 135

```
22 void handleCall()
23日{
24<sup>e</sup> switch (incoming[0]) [ // command
25
        case 0x00:
26
          break;
27
        case 0x01:
28
          if (13 \gt= incoming[1])
29
            pinMode(incoming[1], OUTPUT);
30
          break:
31
        case 0x02:
32
          if (13 \approx i \cdot \text{normal}[1])33
             pinMode(incoming[1], INPUT PULLUP);
34
          break;
-10.02
```
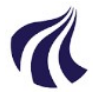

- Serial Communication
- $\cdot$  Nr of Nodes  $\geq$  2
- Everybody on same two party lines
- No automatic access mechanism's
	- Easy to get collision between messages
- A node read what it is transmitting
	- Meaning TX and RX channels 100% separated logic wise

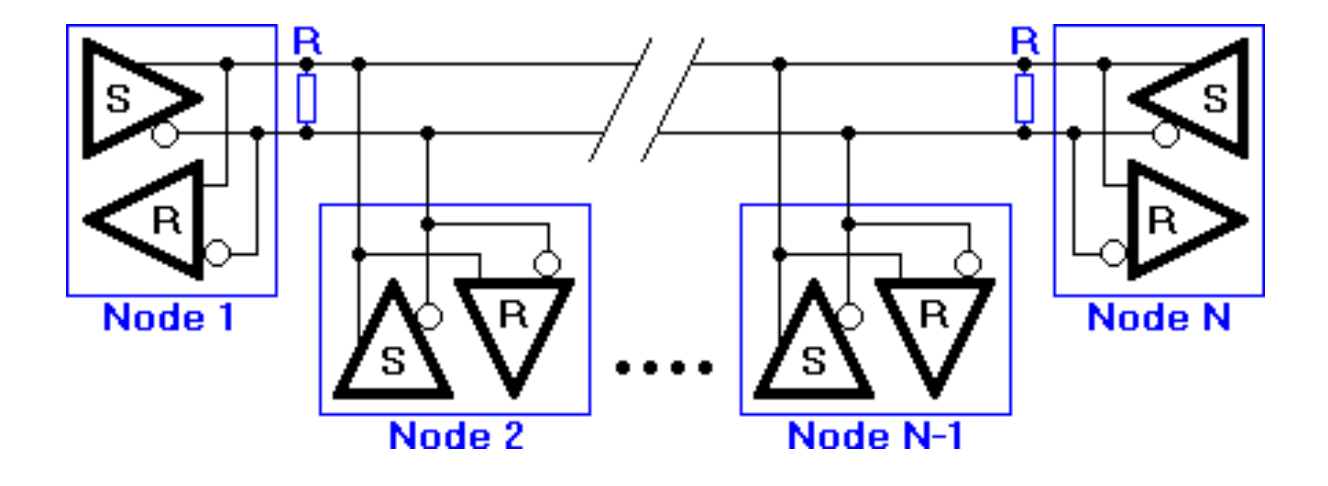

# **RS485-II**

- TX is a "double signal"
- Receiver is differential so receive a "0" or "1" is not an absolute voltage
- But rather "positive" or negative"

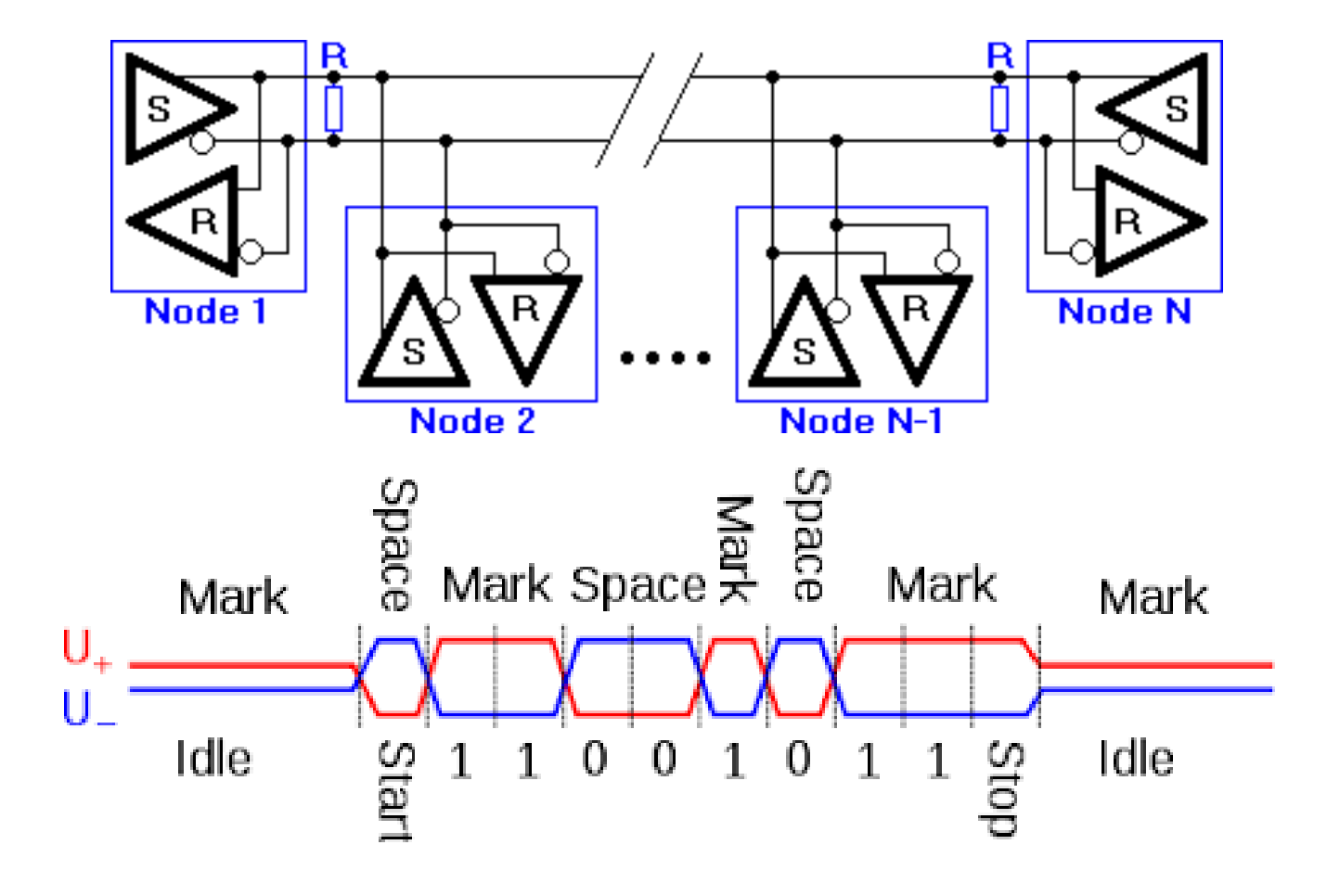

# **Noise immunity**

- Twisted cables and ...
- Differential signals
- "makes" cables longer :-)

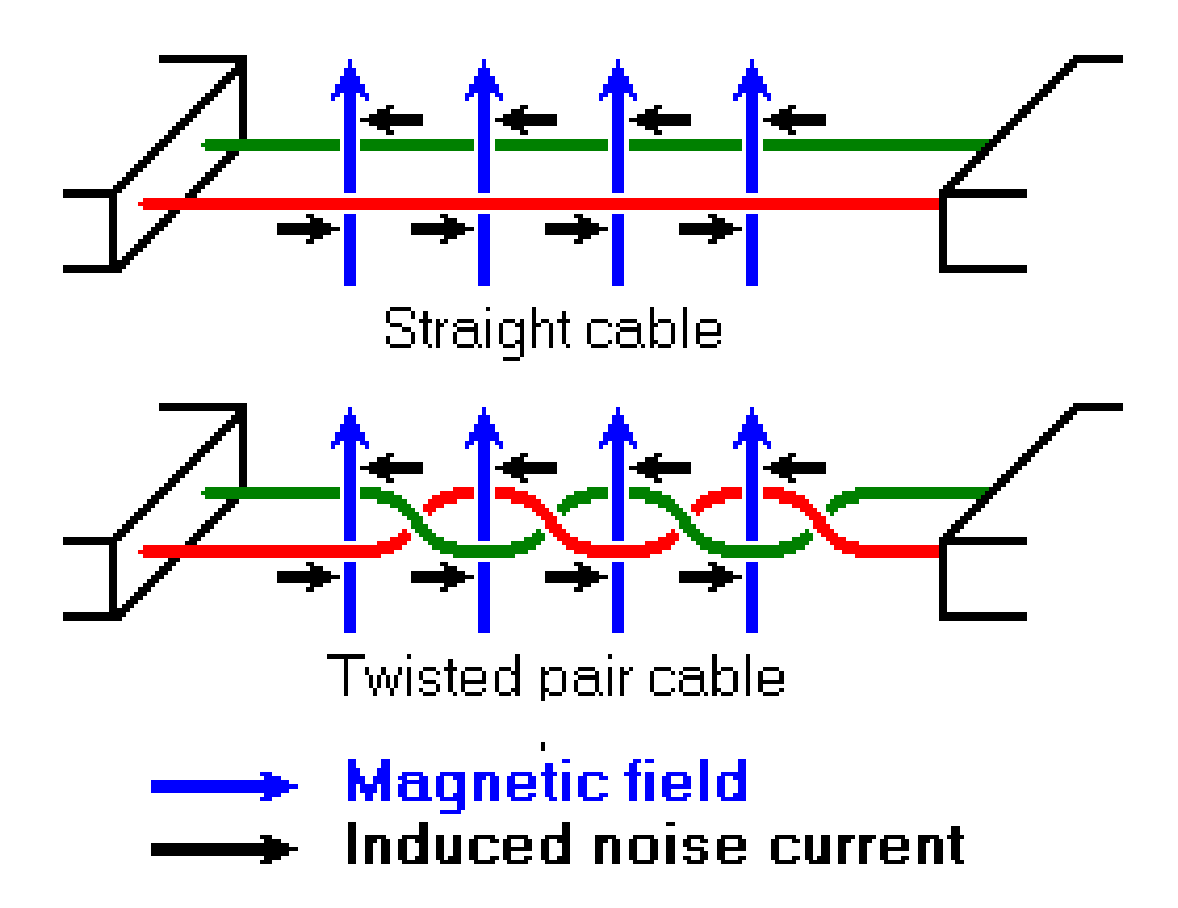

# **How long ? How many ?**

- RS422 is a differential variant of rs232
- 120 ohm terminating resistors is tp avoid standing waves on the cables
- No of nodes is restricted by "fanout" how much a TX nodes can "produce" og amperes on the cable
- Length normally  $<$  1200m (rs232  $<$  15m)
- dep of baudrate (1200,4800,9600,...,115200,...)

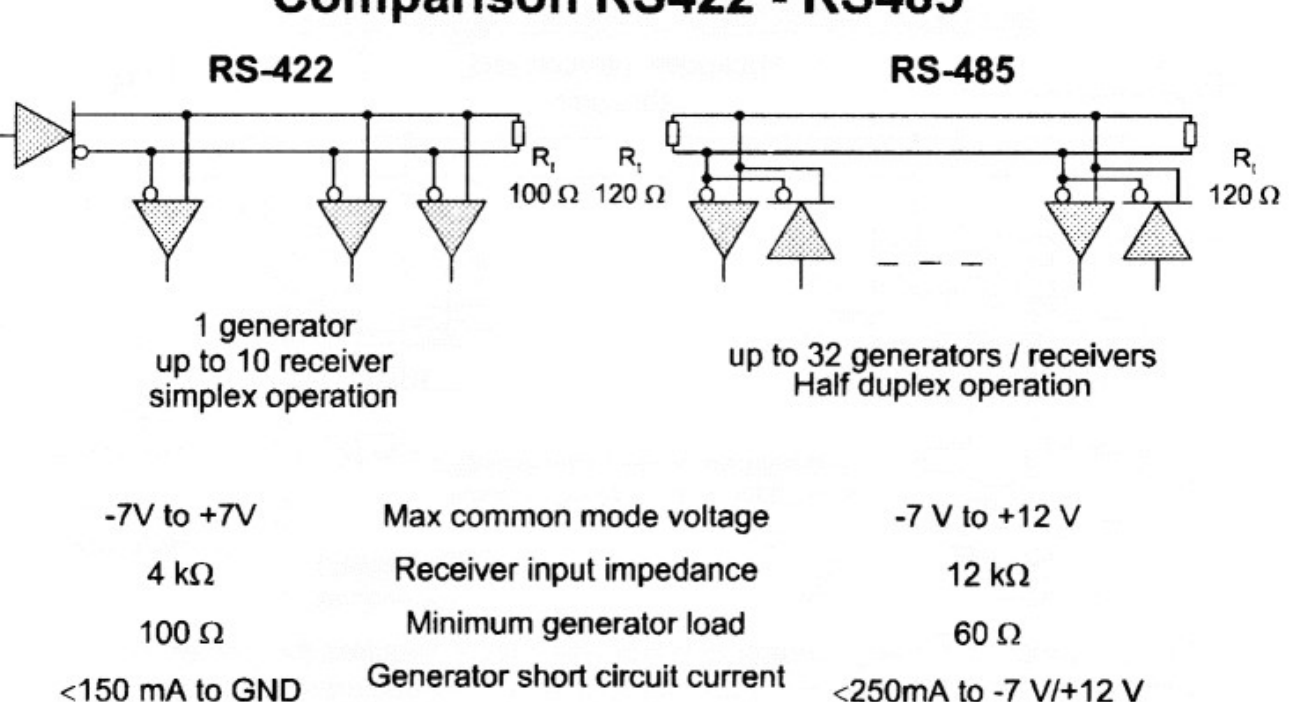

### **Comparison RS422 - RS485**

# **In real life**

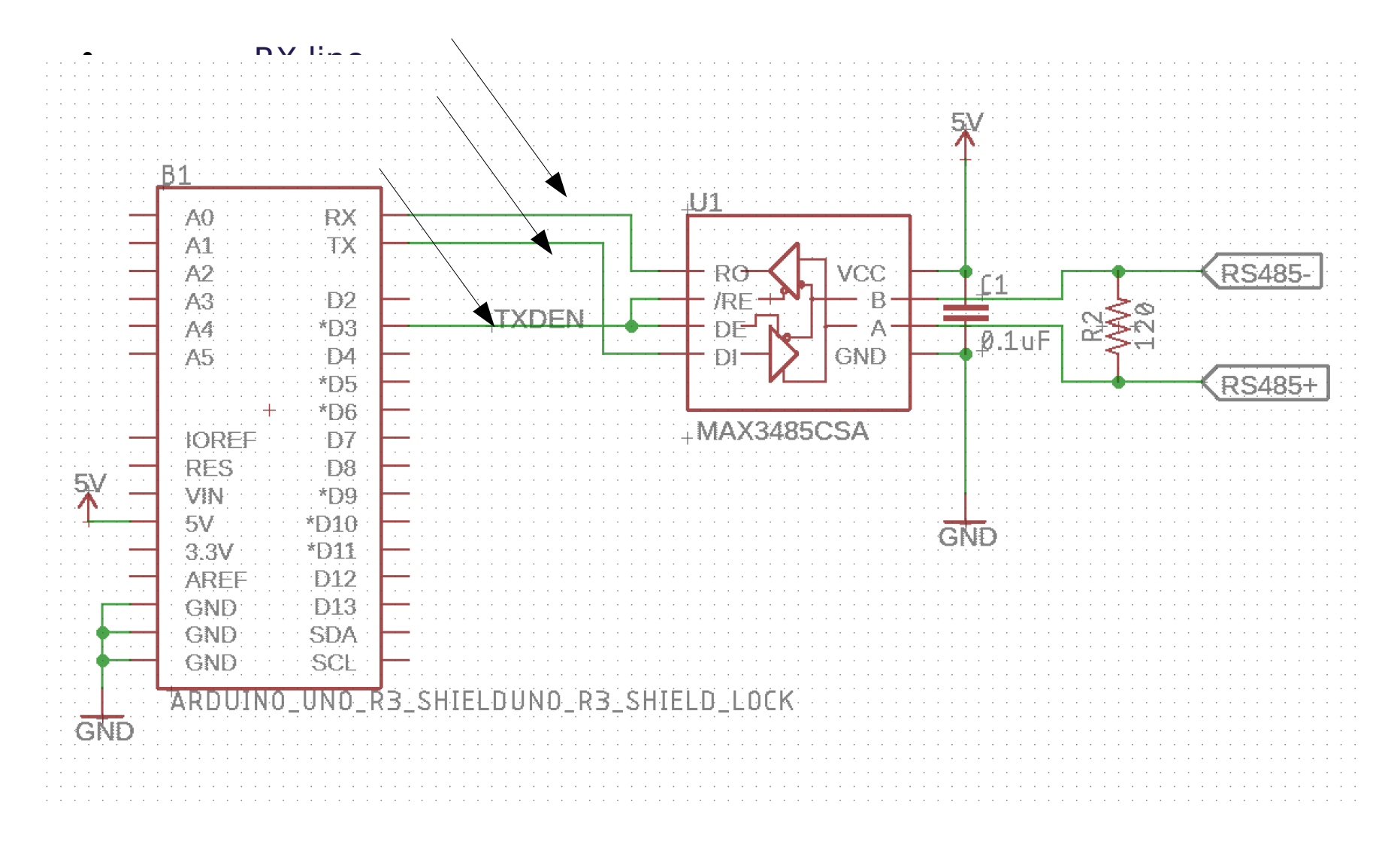

# **How ?**

- Default in RX-only mode
- Activate TX circuit by "RTS" Request To Send
- NB: Arduinos TX with 0-5V signals
- The rs485 interface convert it to symmetric

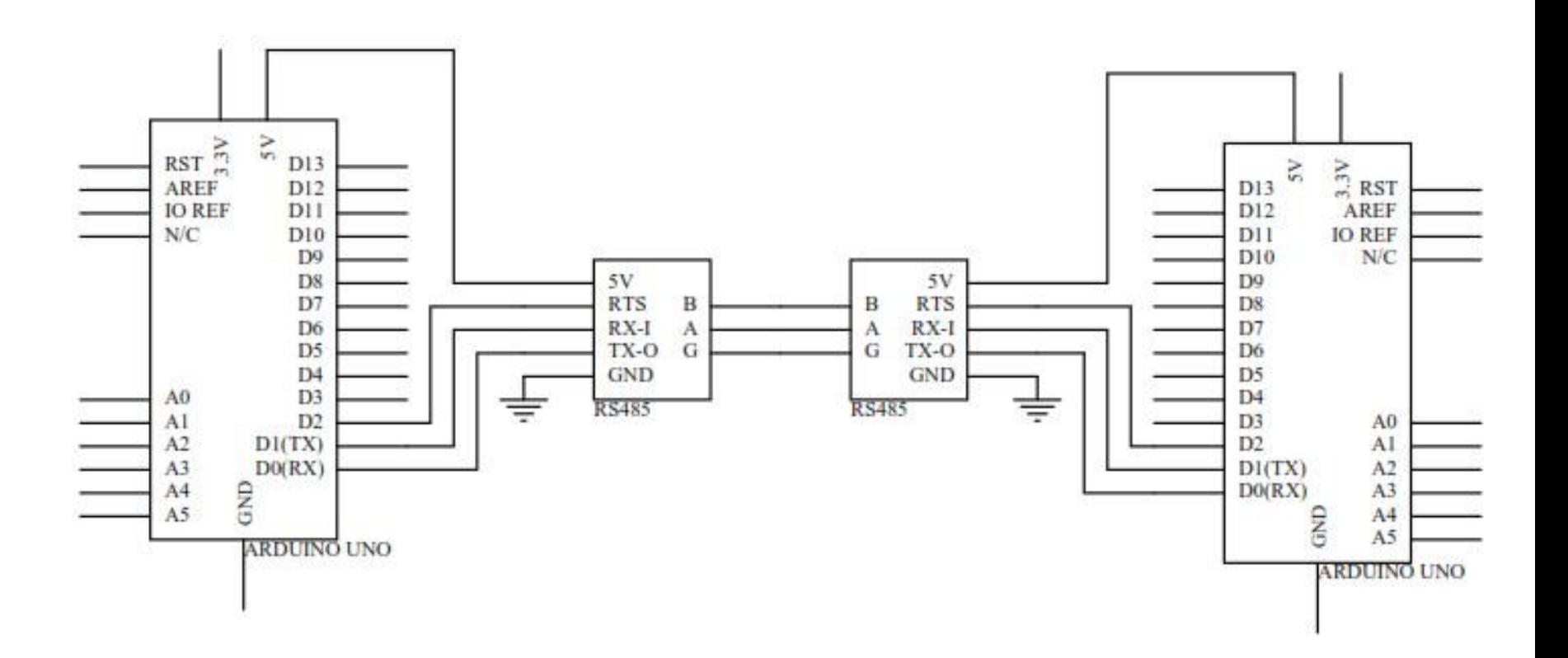

# **Access to rs485 network – Ostrich protocol**

- Ostrich method
	- Go for it just ...
	- Activate your rs485 tx
	- Send your bits and bytes
	- Deactivate your rs485 tx
- You might be lucky
- Or have message collision  $==$  you loose your data
- Open question(s)
- How do you detect message loss ?
- What will you do upon detection ?

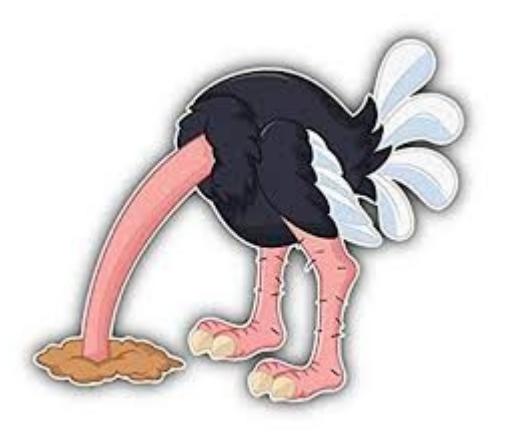

# **Media Access Policy**

- RS485 has no builtin (hardware) mechanism
- You will do design your own access protocol
- $\bullet$  ...

# **Media Access Policy**

- RS485 has no builtin (hardware) mechanism
- You will do design your own access protocol
- The next simples (Ostrich is the simplest)
- Master slave(s) policy
- like i2c ? only 1 master
- Only master can initiate communication
- Its convenient that all slave nodes has a known identity
- Slaves will reply upon request from master
- Master can initiate
- Tx data to slave(s)
- Request to slave to TX data back to master
- In basic version it's a little uphill (performancewise) to move data
- From one slave to another slave
- $\bullet$

### **Protocols – here the problems starts**

- 1) Master asks slave A to send data to master
- 2) Master sends slave As data to slave B which need it

### Potential problems

- 3) A slave has some important info that it "need" to deliver now
	- 1) What is now ?
	- 2) The slave has to wait on the master requesting for info
	- 3) When will thois happen ?
	- 4) Its up to the master

So you have to design a protocol which

- Takes care of timing in your system
- On regular(?!) intervals ask relevant slaves for "new news"

Regular cyclic executive systems are well suited because

• You can design a master driven cyclic service scheme for the slaves

# **Dynamixel**

- Two protocols:
	- Protocol 1
	- Protocol 2
- Framing protocol do not ensure access policy

### 1. Introduction

- . Protocol 2.0 supported devices: MX-28, MX-64, MX-106(MX Series with Firmware V39 or above), X Series, **DYNAMIXEL Pro**
- · Protocol 2.0 supported controllers: CM-150, CM-200, OpenCM9.04, OpenCR
- Other: 2.0 protocol from R+ Smart app

### **2. Instruction Packet**

Instruction Packet is the command data sent to the Device.

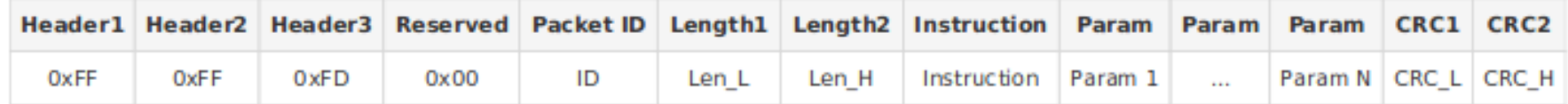

#### 2. 1. Header

The field indicates the start of the Packet

#### 2. 2. Reserved

0x00 (0xFD cannot be used)

#### 2. 3. Packet ID

The field that indicates the ID of the Device that should receive the Instruction Packet and process it

- 1. Range:  $0 \sim 252$  (0x00  $\sim$  0xFC), which is a total of 253 numbers that can be used
- 2. Broadcast ID: 254 (0xFE), which makes all connected devices execute the Instruction Packet
- 3. 253(0xFD), 255(0xFF): These are not used in order to avoid duplicate use with Header

#### 2. 4. Packet Length

The length after the Packet Length field (Instruction, Parameter, CRC fields). Packet Length = number of Parameters  $+3$ 

G

▲ **TOP** 

# **Instructions field**

#### 2. 5. Instruction

The field that defines the type of command.

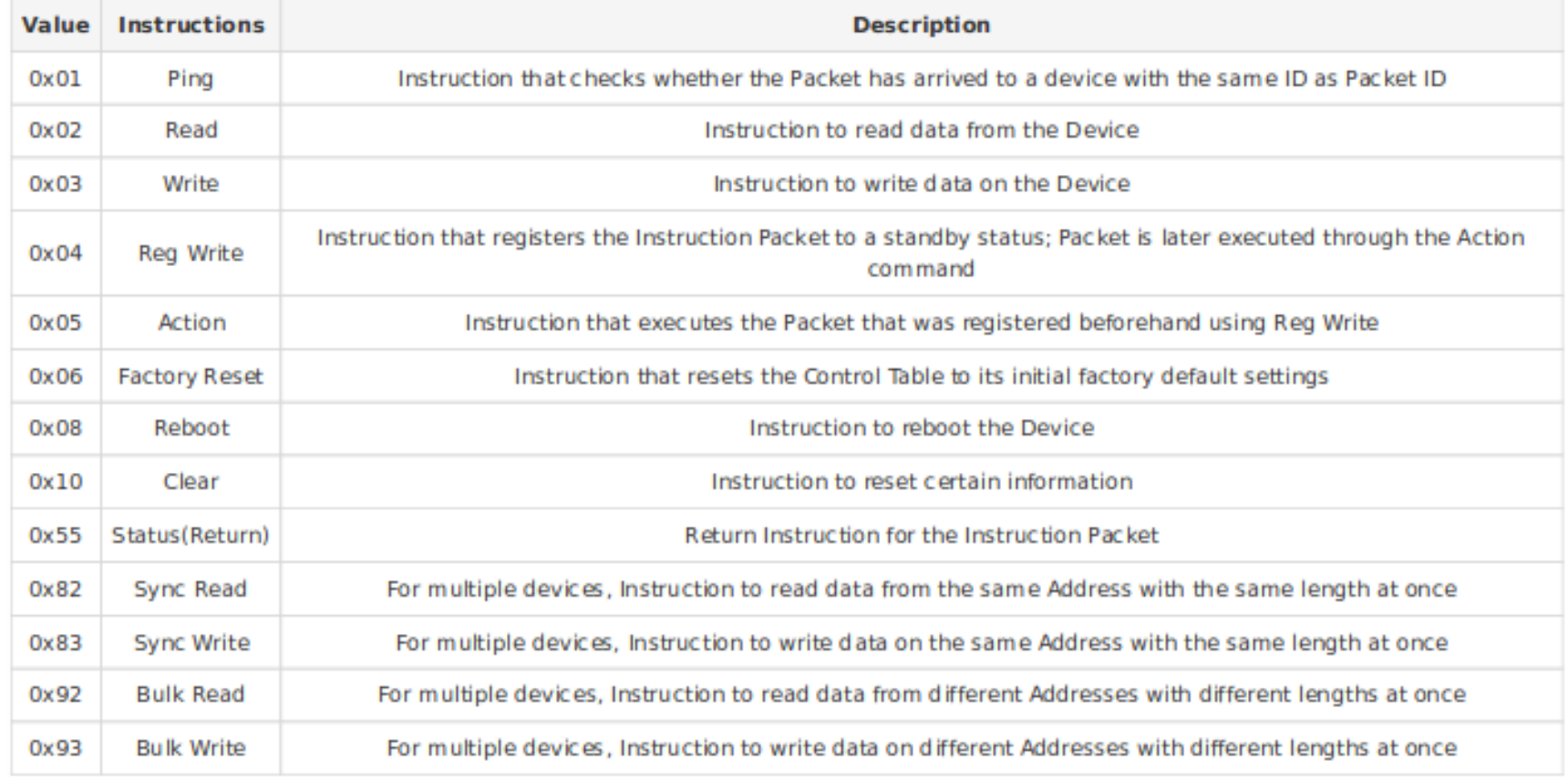

**Contractor** and the contractor

# **Add parameters and CRC-16 check**

- Th CRC-16 field is to ensure that the intended receiver receives an ok pkg
- There is a broadcast address (0xfe) so you can contact all
- For reset etc

#### 2. 6. Parameters

- 1. As the auxiliary data field for Instruction, its purpose is different for each Instruction.
- 2. Method of expressing negative number data: This is different for each product, so please refer to the e-manual of the corresponding product.

#### 2. 7. CRC

16bit CRC field checks if the Packet has been damaged during communication. Please refer to the CRC calculation code.

## **Example: status Pkg**

• All Dynamixels motors has some command id for status: 0x55

### 3. Status Packet

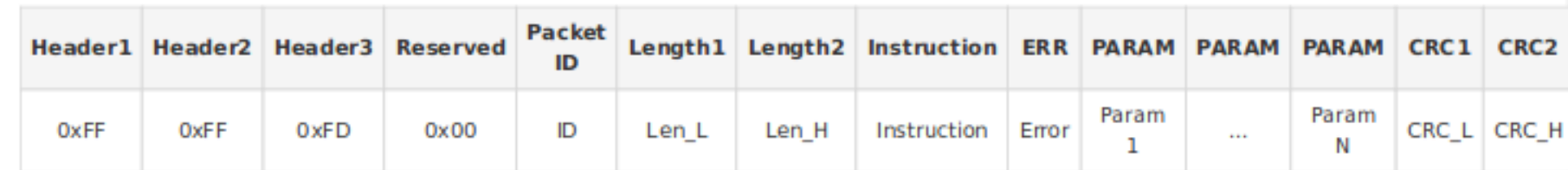

#### 3. 1. Instruction

Instruction of the Status Packet is designated to 0x55 (Status)

## **Your setup**

- An arduino or eq
- A rs485 net
- Mx motors on the rs485 net
- So tx/rx code as normal but with surrounding "activate/deactivate interface"

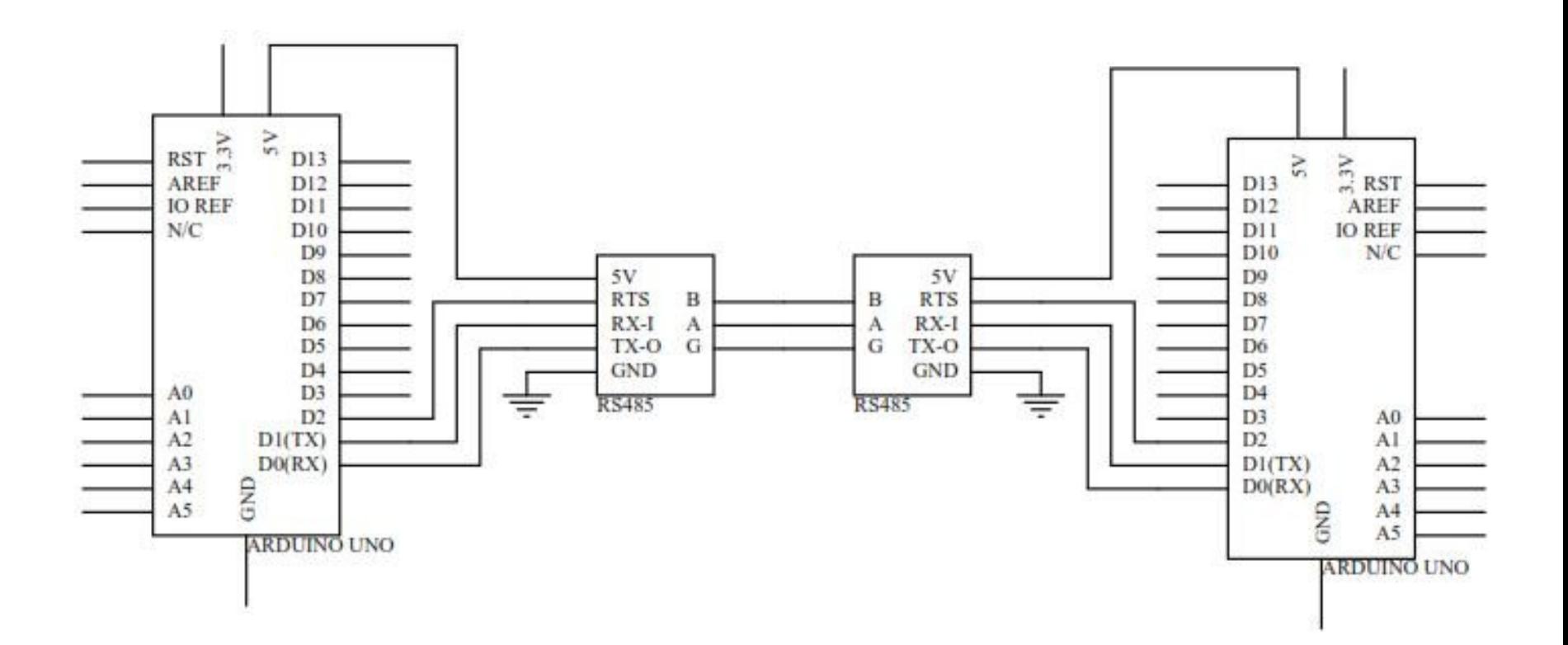

### **XBEE**

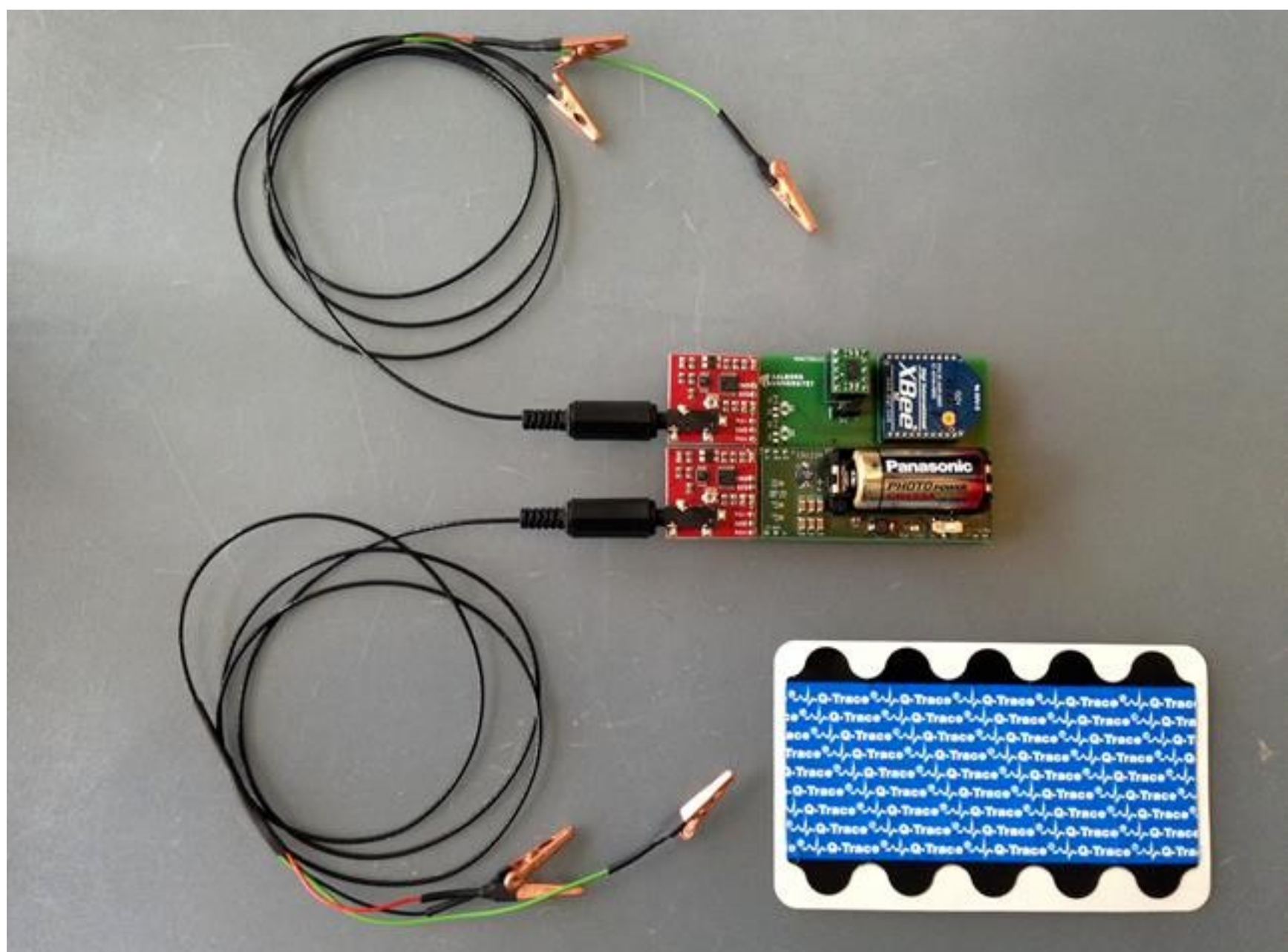

# **One way communication**

- Measuring devices sends messages on regularing
- Only one type of message
- 2 analog EMG 16 bit int measurements
- $\cdot$  3 analog accelerometer x,y,z 16 bit int measurem
- A simple checksum

#### **Xhee hyte array**

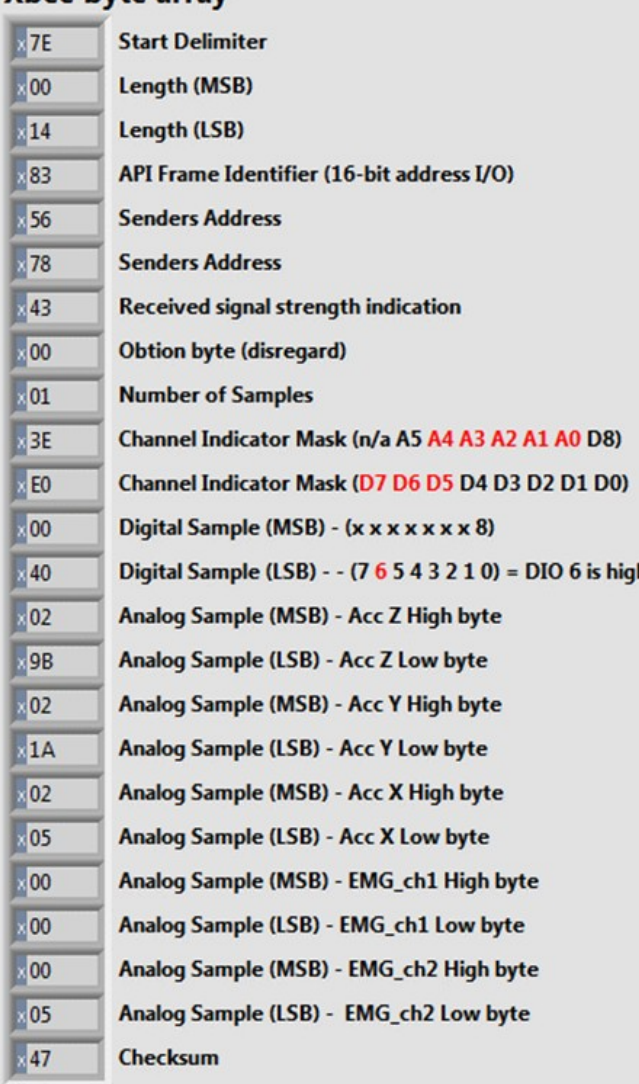

• http://kom.aau.dk/~jdn/edu/courses/19-2/sensact/xbee.html

# **Short about time – cyclic executive**

- Given ...
	- No kernel or operating system
	- Nothing to do except for the regulary executive

```
unsigned long tt=1000; // 100 msec executive
unsigned long t1;
void setup() {
  // put your setup code here, to run once:
Serial.begin(9600);
 t1=millis(); // init
}
boolean isItTime() {
  unsigned long t;
 t = millis();
 if (tt \leq = t- t1) {
  t1 = t;
   return true;
 }
  else { return false; } }
void doYourCode() {
Serial.println(t1);
delay (random(200,600)); }
void loop() {
 while (! isItTime()) ;
  doYourCode(); }
```

```
unsigned long tt=1000; 
unsigned long t1;
void setup() {
Serial.begin(9600);
  t1=millis(); // init
}
boolean isItTime()
{
  unsigned long t;
 t = millis();
 if (tt \leq = t- t1) {
  t1 = t;
   return true;
  }
  else { 
   return false; 
 }
}
```

```
void doYourCode()
{
Serial.println(t1);
delay (random(200,600));
}
```

```
void loop() {
 while (! isItTime()) ;
  doYourCode();
}
```
# **Who is who ?**

- You are the master
- You shall talk with your nodes/slaves

### Time and speed

- Your RS485 is signalwise driven by your Arduino/Teensy/...
- So you have given baudrate ( 1 byte  $\sim$  = 10 bits)
	- 9600 baud  $\sim$  = 900 bytes/second
- A protocol pkg is a least 12 bytes and more often 20 bytes
- So @9600 you can TX at most 450 pkg/sec
- An if you need a reply 200 call-reply pkgs at most !!!
- Welcome to a new world

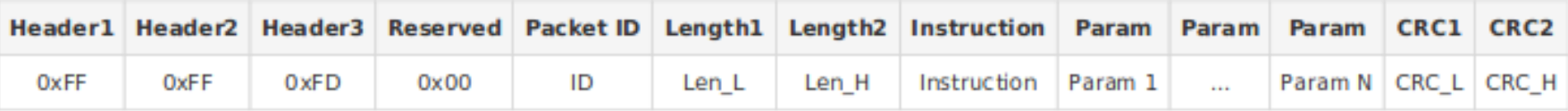

## **More complicated code**

- You might want to have more than one service running
- A service can be your controller ...
	- 1) Getting data from your motors (angles, momentuum,...) I assume you are the master
	- 2) Calculating controller
	- 3) Tx setpoints back to the motors
	- 4) Wait until next sample time
- Solutions might be...
- "complicated" intereupt system
- A realtime operating system or kernel
- Not the scope 2day

• 2day - get into communication with your robot with your own code